# ••• Instructivo

Rectificación de Declaración Única Centroamericana de Tránsito DUCA T

> Servicio Nacional de Aduanas Dirección de Gestión Técnica Noviembre, 2022 Versión 01

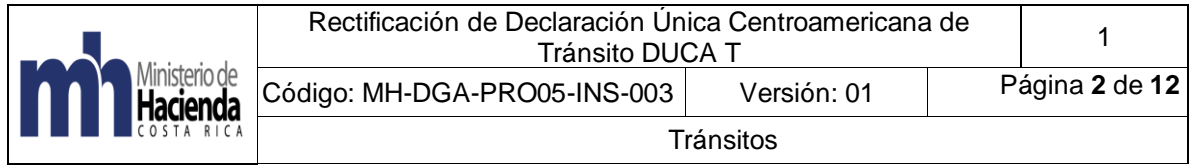

## Tabla de contenido

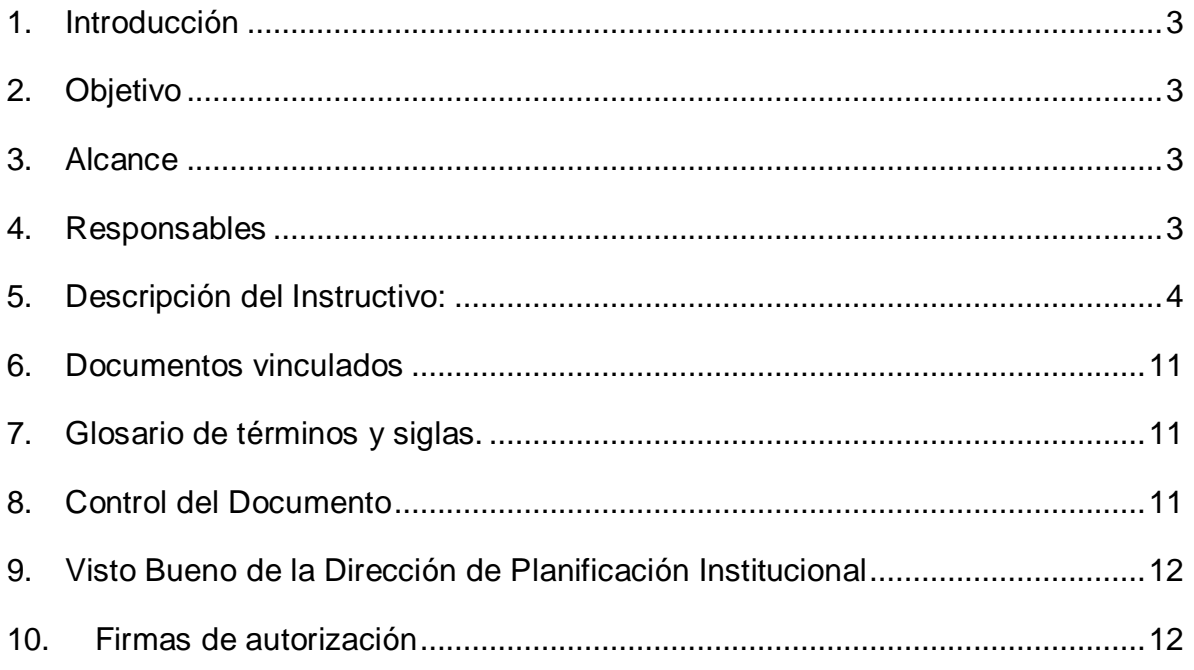

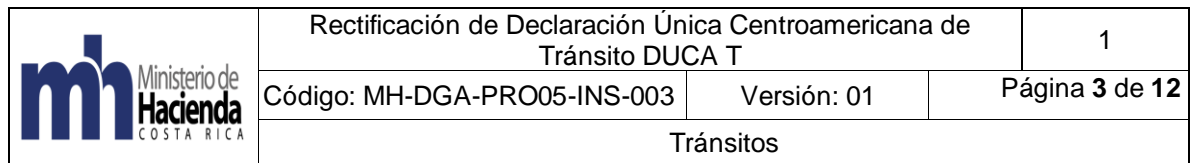

# <span id="page-2-0"></span>**1. Introducción**

Este instructivo busca brindar orientación a las personas funcionarias aduaneros de las aduanas de ingreso terrestre, que se encuentran autorizadas para rectificar DUCA T en el portal de la Secretaría de Integración Económica Centroamericana SIECA.

# <span id="page-2-1"></span>**2. Objetivo**

Instruir sobre la rectificación de la DUCA T en el portal de SIECA o la autorización de solicitudes ante esa instancia.

# <span id="page-2-2"></span>**3. Alcance**

Las rectificaciones de DUCA T pueden ser realizadas por personas funcionarias autorizadas por las Administración Aduaneras de los países de Centroamérica siempre y cuando se cumpla con las siguientes condiciones:

- Sólo se pueden realizar cambios de: ruta fiscal, conductor, unidad de transporte y transportista y equipamientos.
- La persona funcionaria deberá contar con el permiso correspondiente de parte de la persona administradora de personas usuarias de su país y solo podrán rectificarse por personas funcionarias del país donde se encuentre físicamente la unidad de transporte.
- La declaración deberá encontrarse en estado de Tránsito Autorizado en el portal de la DUCA-T.
- En los casos en los que se realice la rectificación de la ruta fiscal, únicamente se podrá modificar la ruta fiscal desde el país donde se encuentre físicamente la unidad de transporte hasta el destino final. El historial de la ruta fiscal (los países y aduanas donde ya ha pasado el transporte), no podrán ser modificados.

Los demás campos de la DUCA T se rectificarán mediante tiquete ante la Mesa de Soporte de SIECA a través de la página web<https://www.soporteca.sieca.int/>

# <span id="page-2-3"></span>**4. Responsables**

El Departamento de Procesos Aduaneros de la Dirección de Gestión, será responsable de la implementación y actualización el instructivo.

La Dirección de Fiscalización, será responsable de velar por el debido cumplimiento de lo establecido en este Instructivo.

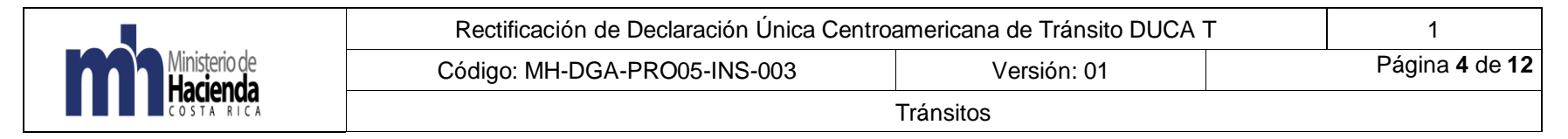

# **5. Descripción del Instructivo:**

<span id="page-3-0"></span>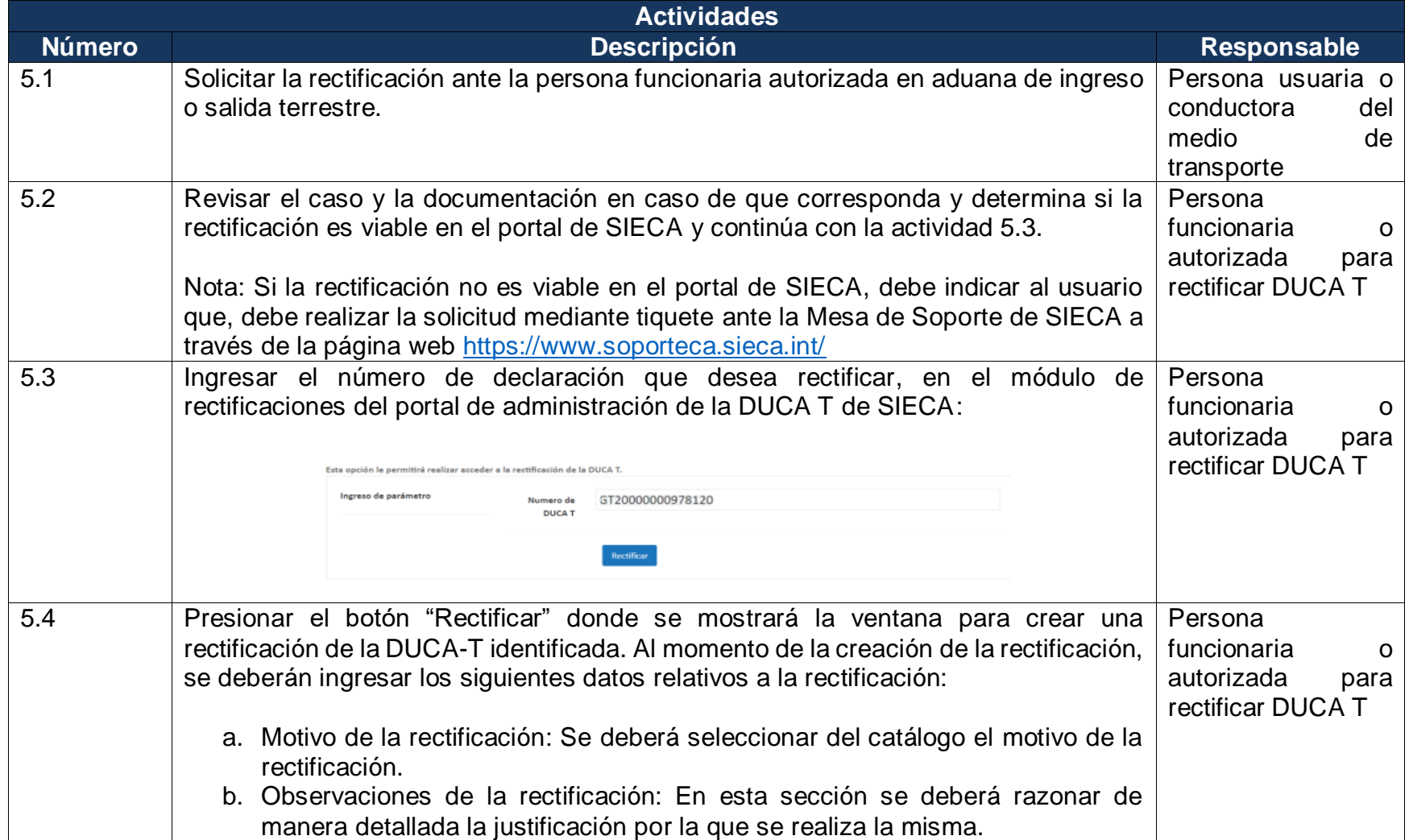

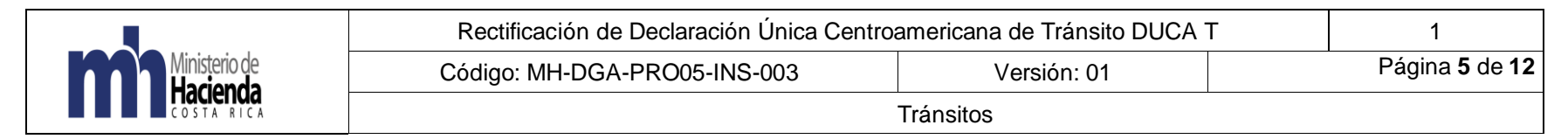

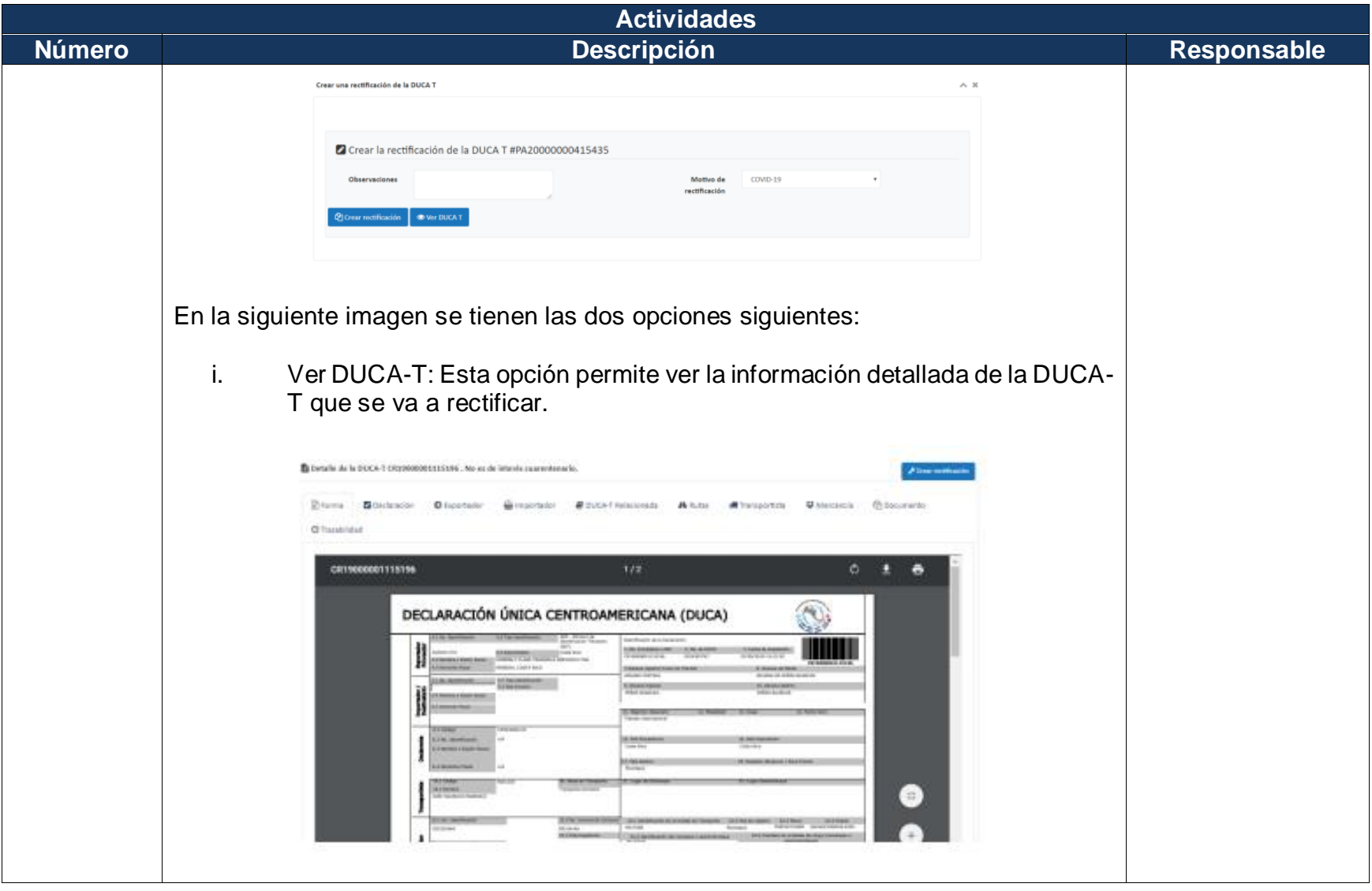

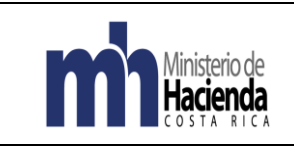

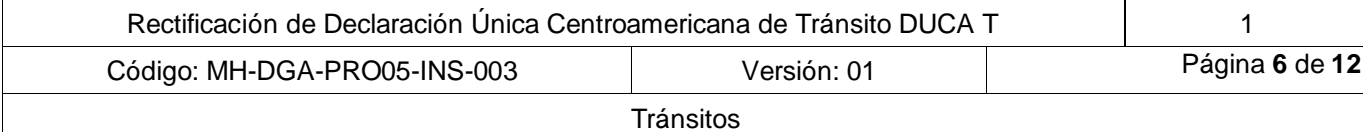

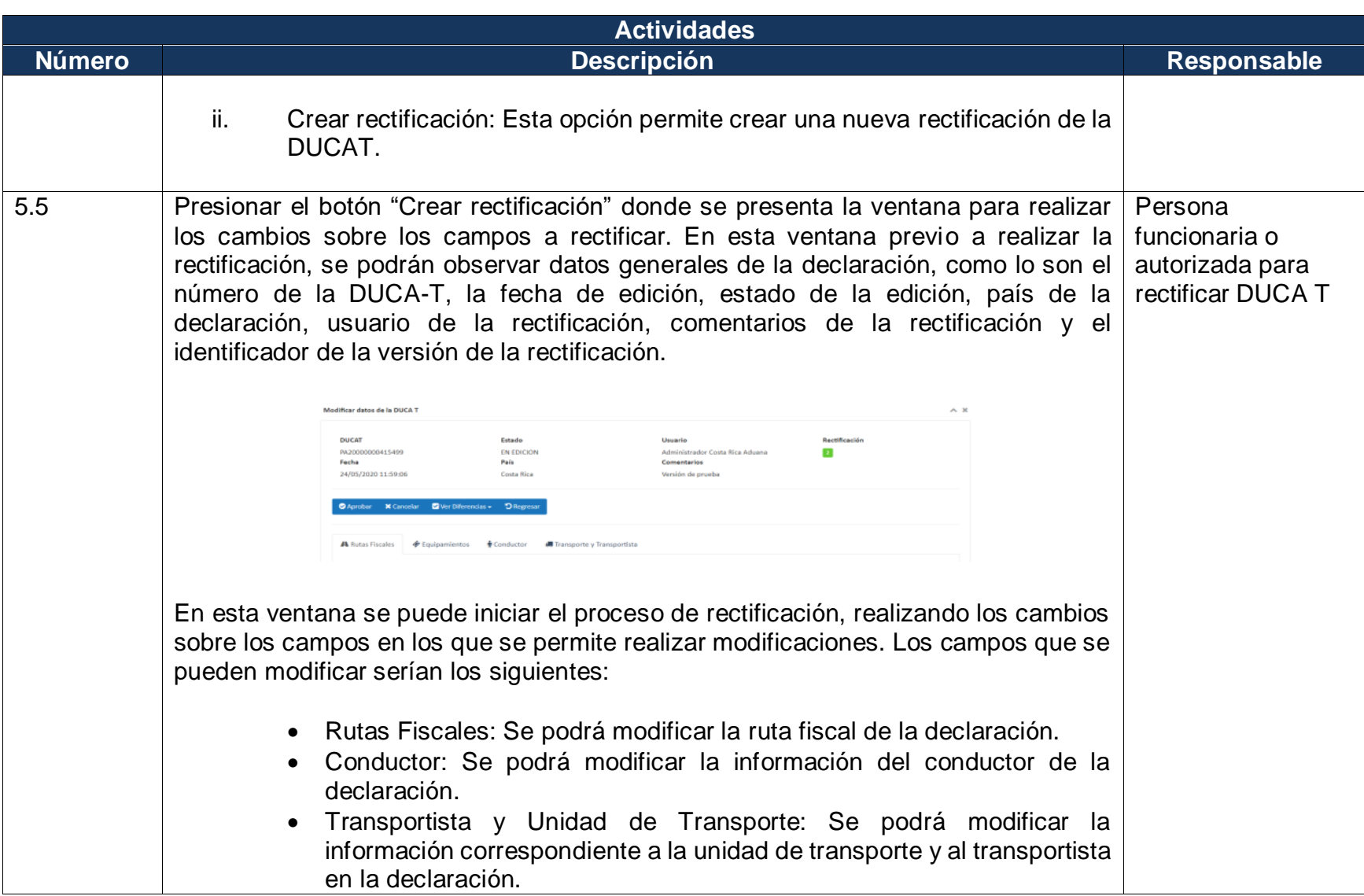

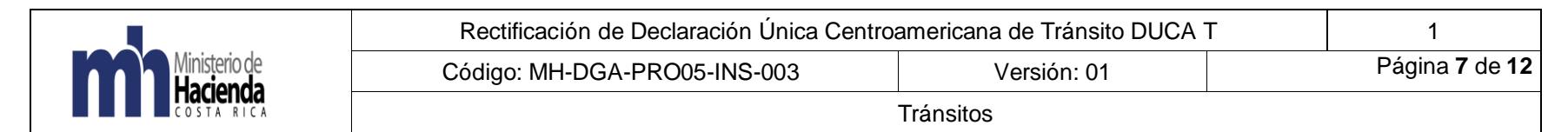

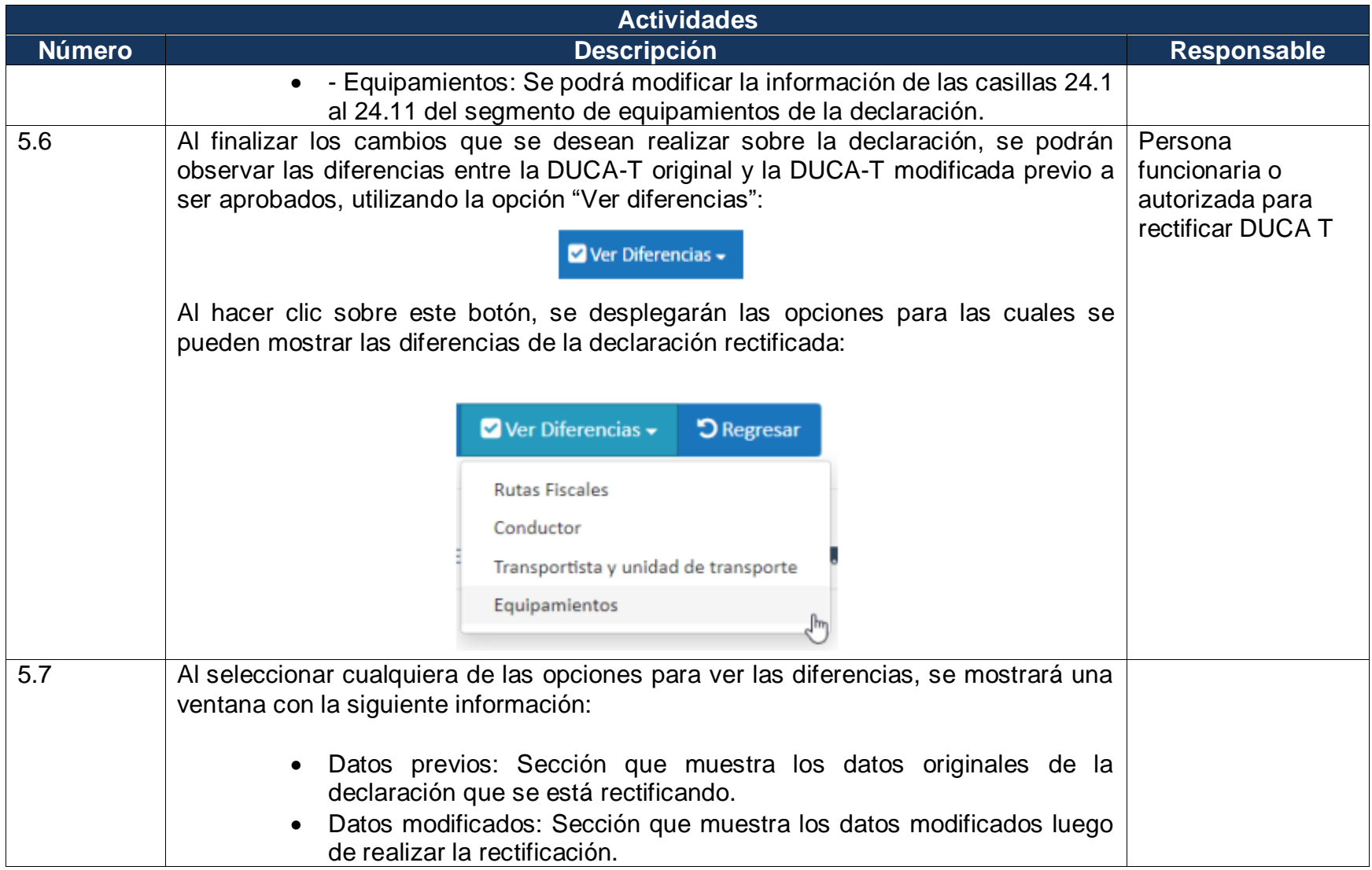

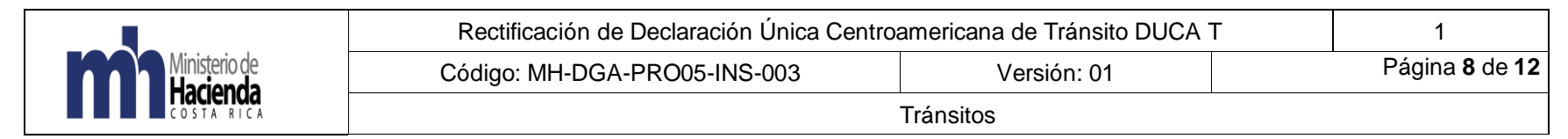

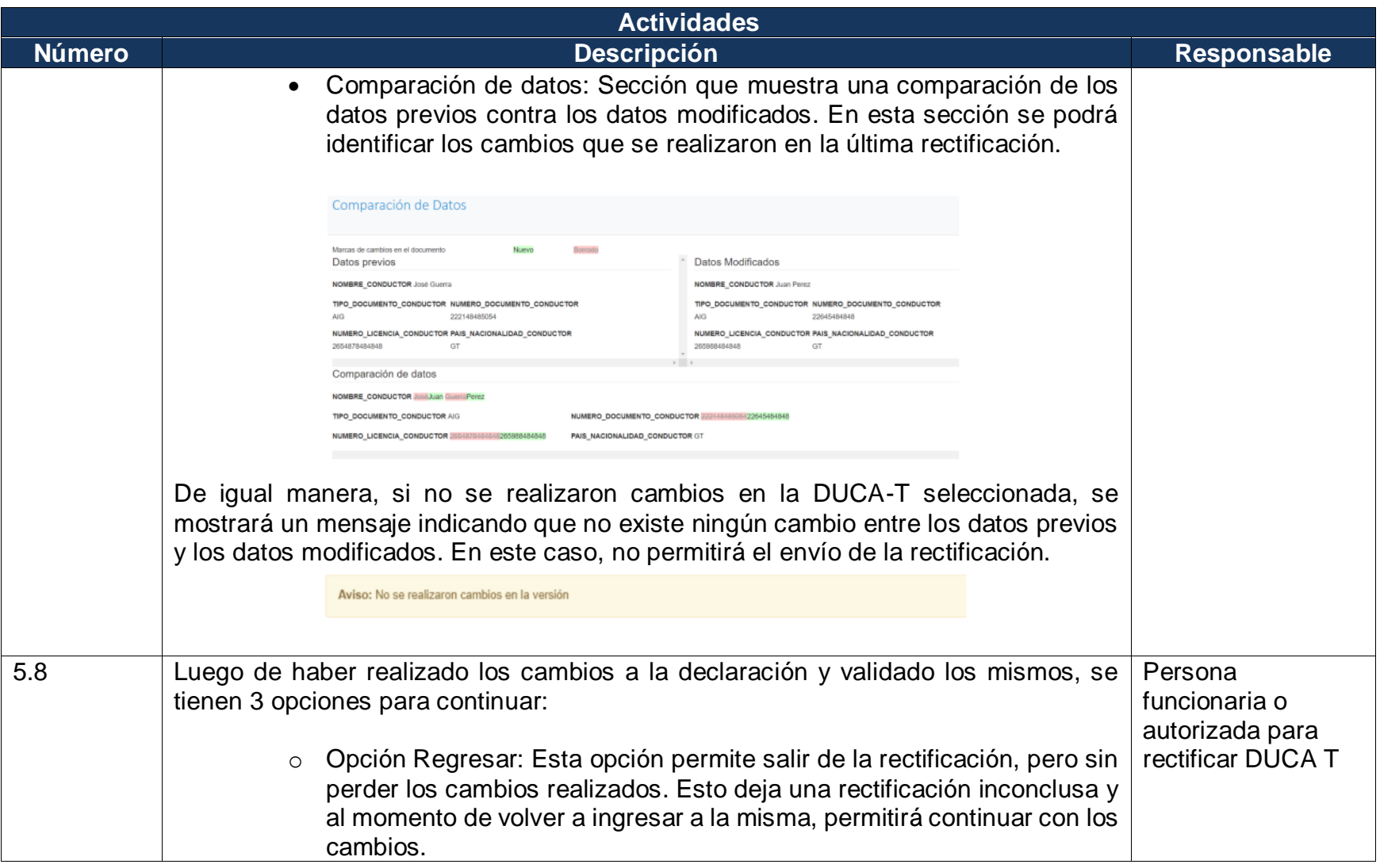

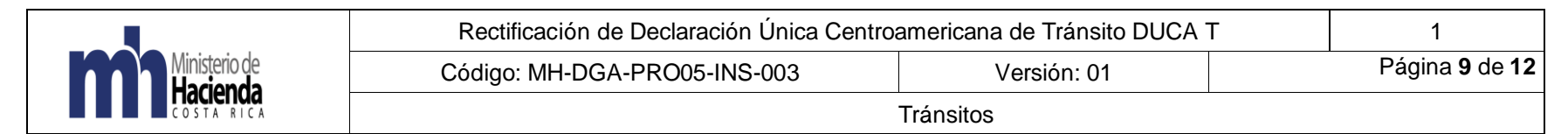

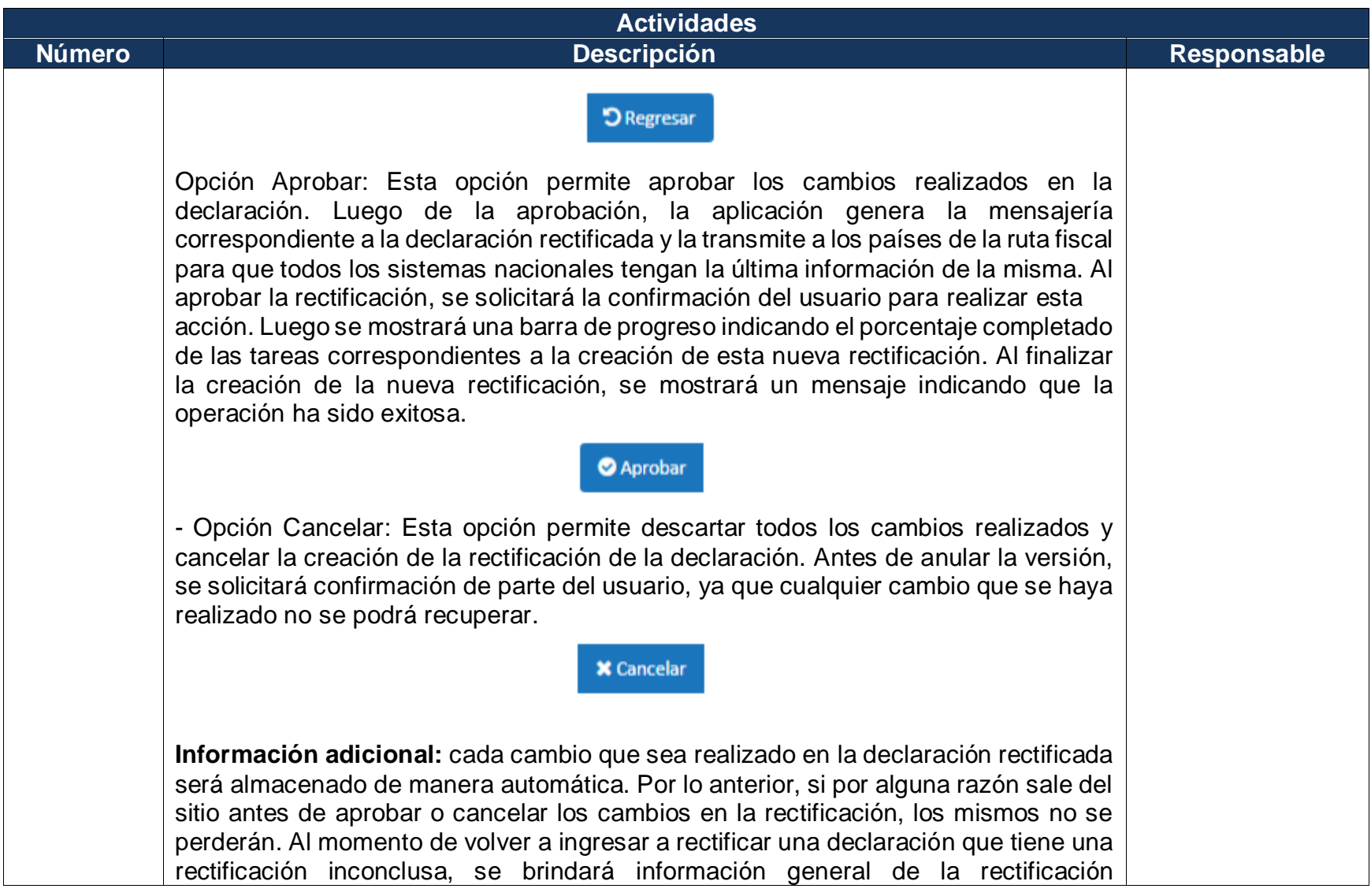

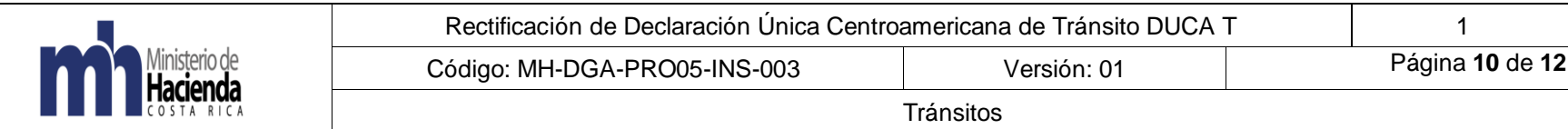

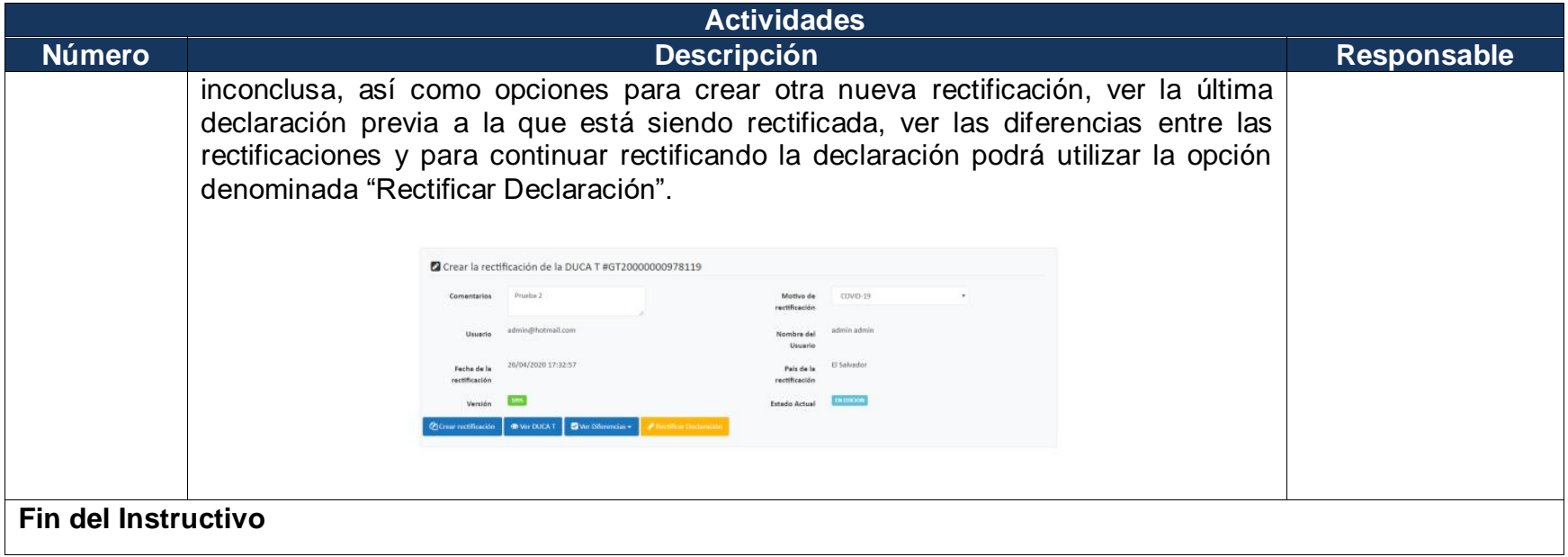

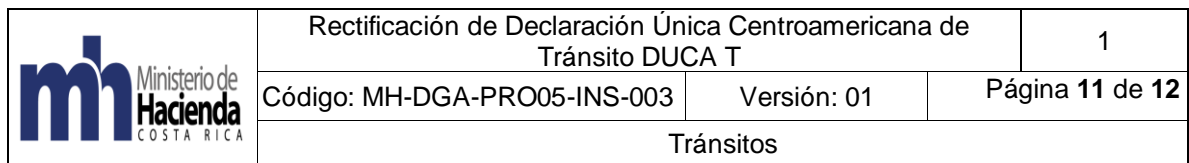

## <span id="page-10-0"></span>**6. Documentos vinculados**

- Servicio Nacional de Aduanas (2020) Comunicado DGT-003-2020.
- Secretaria de Integración Económica Centroamericana (SIECA). (2020).
- *Manual de usuario del portal de administración de autoridades aduaneras de la Declaración Única Centroamericana del régimen de tránsito (DUCA-T) Versión 1.3.*  https://www.duca.sieca.int/PortalAdminDUCA/Content/Manual%20de%20us uario%20-%20Admin%20DUCA.pdf

## <span id="page-10-1"></span>**7. Glosario de términos y siglas.**

**DUCA T:** Declaración Única Centroamericana Aduanera de Tránsito

**SIECA:** Secretaría Técnica de Integración Económica de Centro América.

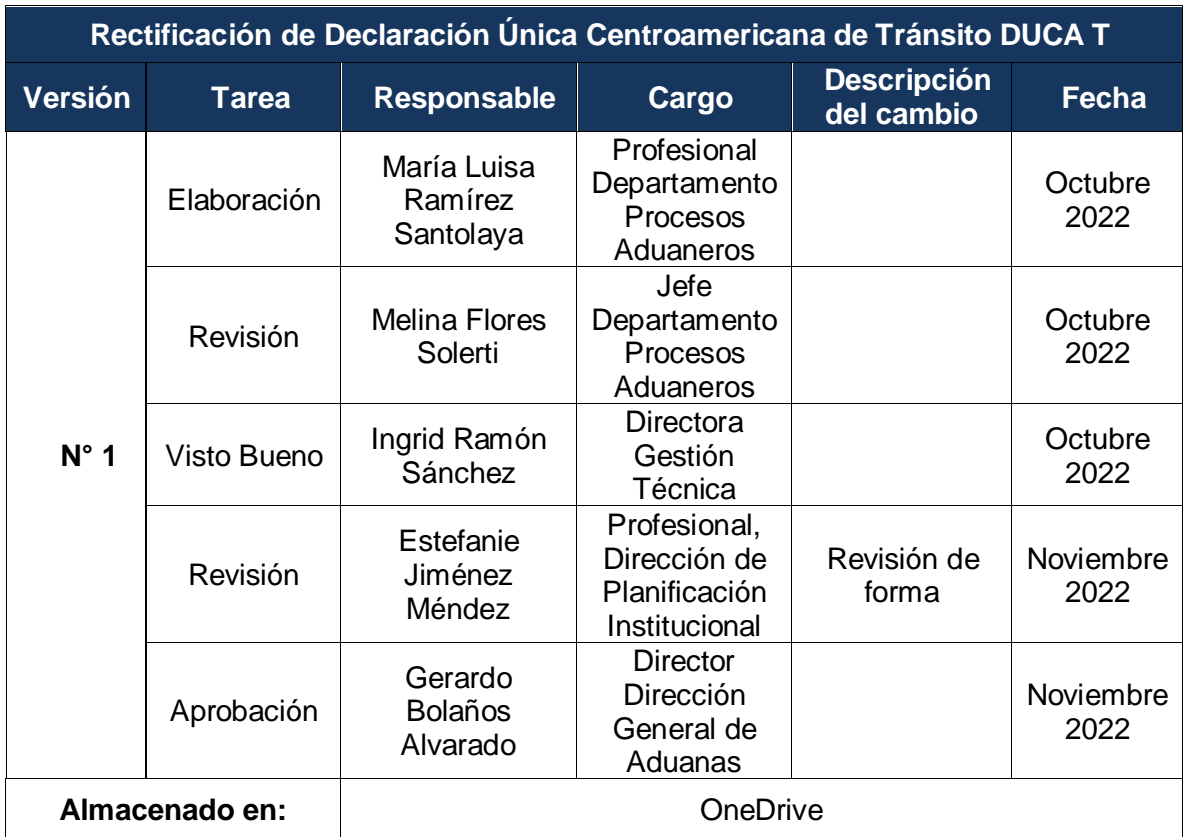

## <span id="page-10-2"></span>**8. Control del Documento**

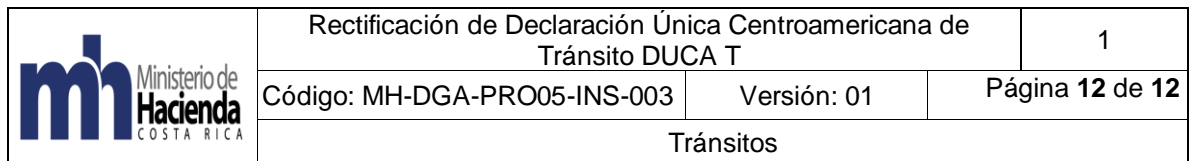

## <span id="page-11-0"></span>**9. Visto Bueno de la Dirección de Planificación Institucional**

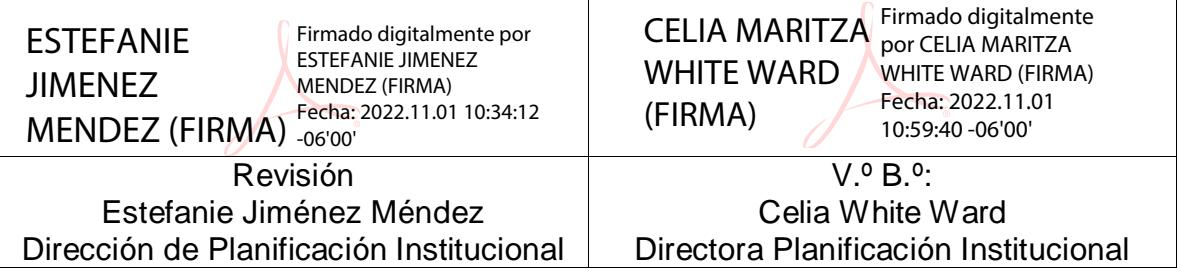

## <span id="page-11-1"></span>**10. Firmas de autorización**

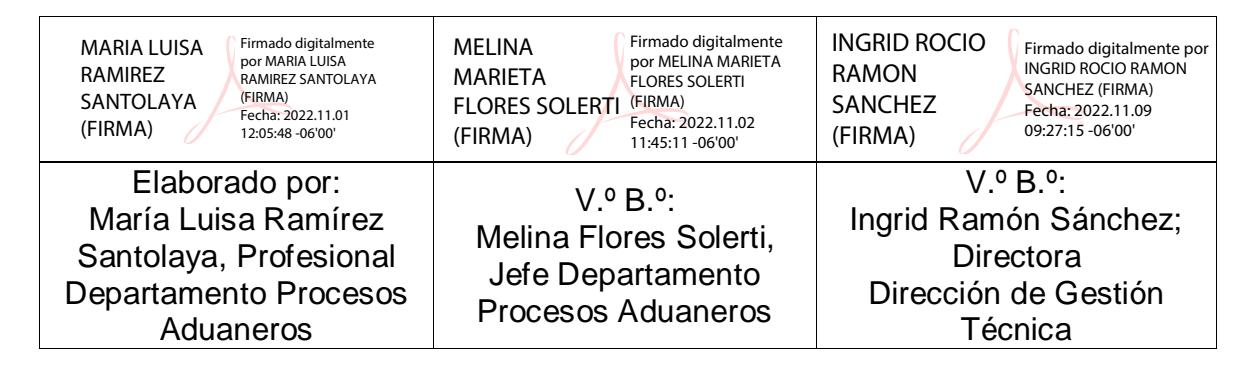

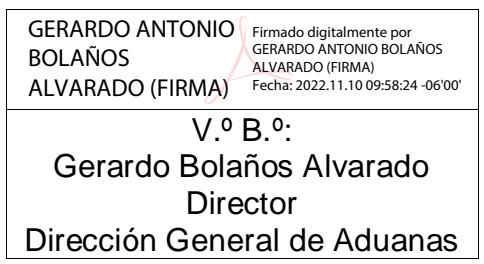